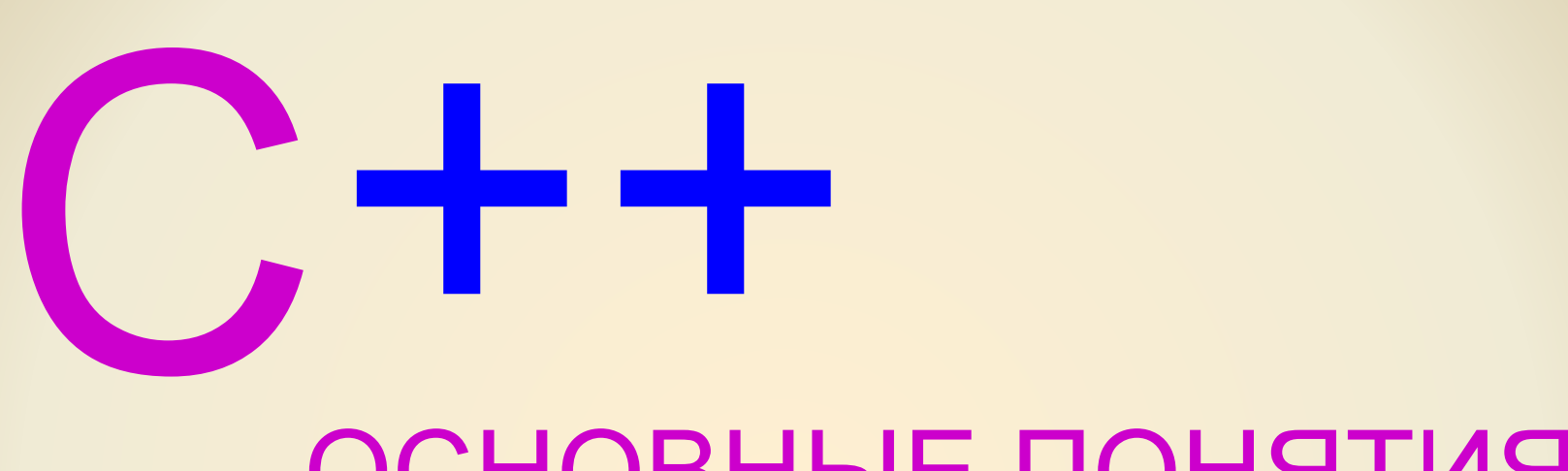

### ОСНОВНЫЕ ПОНЯТИЯ

**Тихомиров Александр Николаевич методист гимназия № 528**

## СТРУКТУРА ПРОГРАММЫ

#include <имя заголовочного\_файла.h> void main (void)

// Тело функции main // может содержать // любые операторы и // обращения к другим функциям // { } - группирующий оператор

{

}

## ТИПЫ ПЕРЕМЕННЫХ

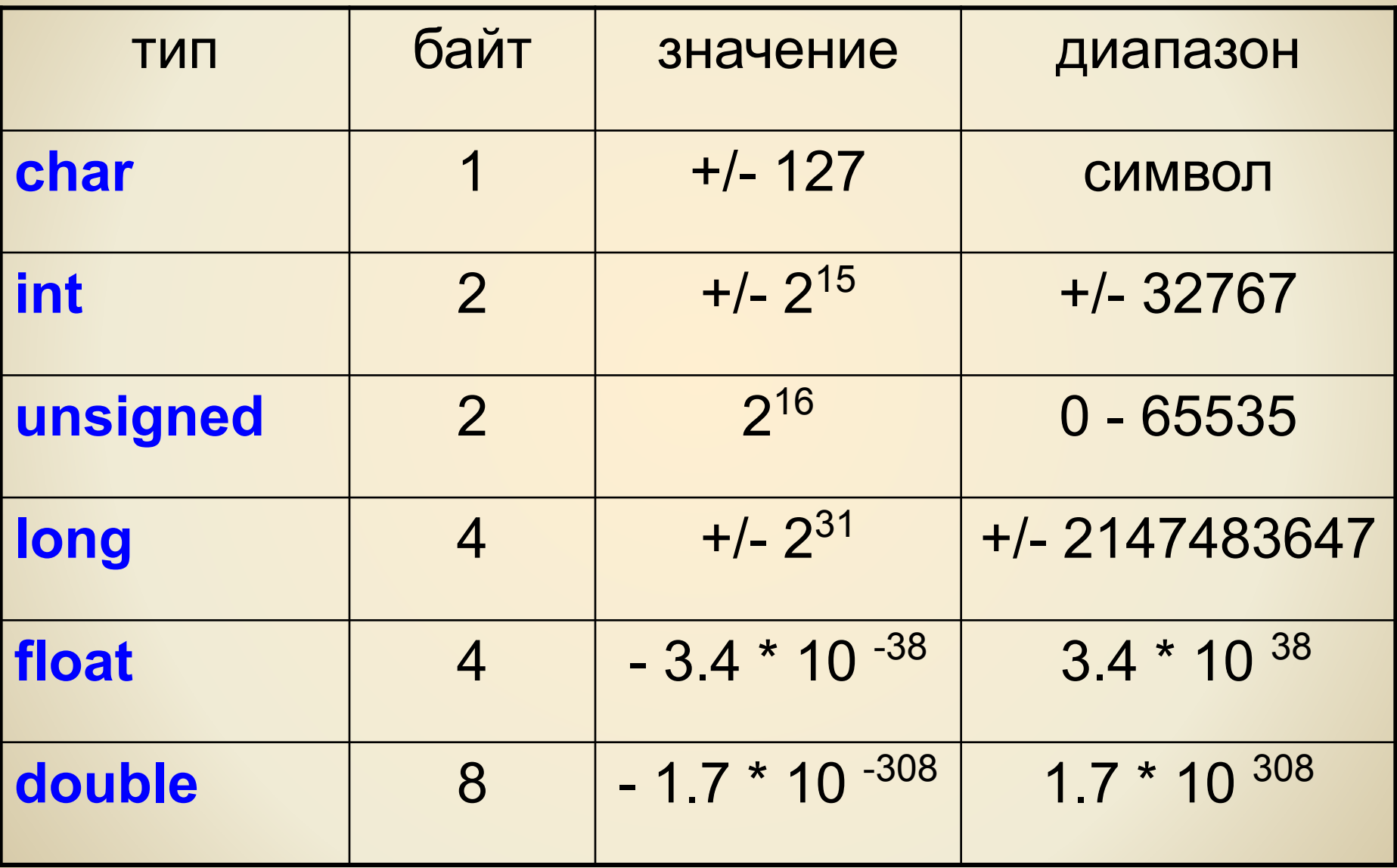

### ПРИМЕР #include <iostream.h> void main (void)  $int a,b,c=0$ ; cin>>a; /\*ввод значения a\*/ cin>>b; /\*ввод значения b\*/  $c = a + b$ ; cout<<"a="<<a<<endl; /\*вывод а\*/ cout<<"b="<<br />b<<endl; /\*вывод b\*/ cout<<"c="<<c<<endl; /\*вывод с\*/

# ВЫВОД ЗНАЧЕНИЙ

#include <iostream.h> void main (void) cout<<"Восьмеричный:"  $<<$  oct $<<$ 10<<" "<<20<<endl; cout<<"Шестнадцатиричный: "<<hex<< 10<<" "<<20<< endl; cout<<"Десятичный:" <<dec<< 10<<" "<<20<< endl;

### **РЕЗУЛЬТАТ**

### Восьмеричный: 12 24 Шестнадцатиричный: а 14 Десятичный: 10 20

### АРИФМЕТИЧЕСКИЕ ОПЕРАЦИИ

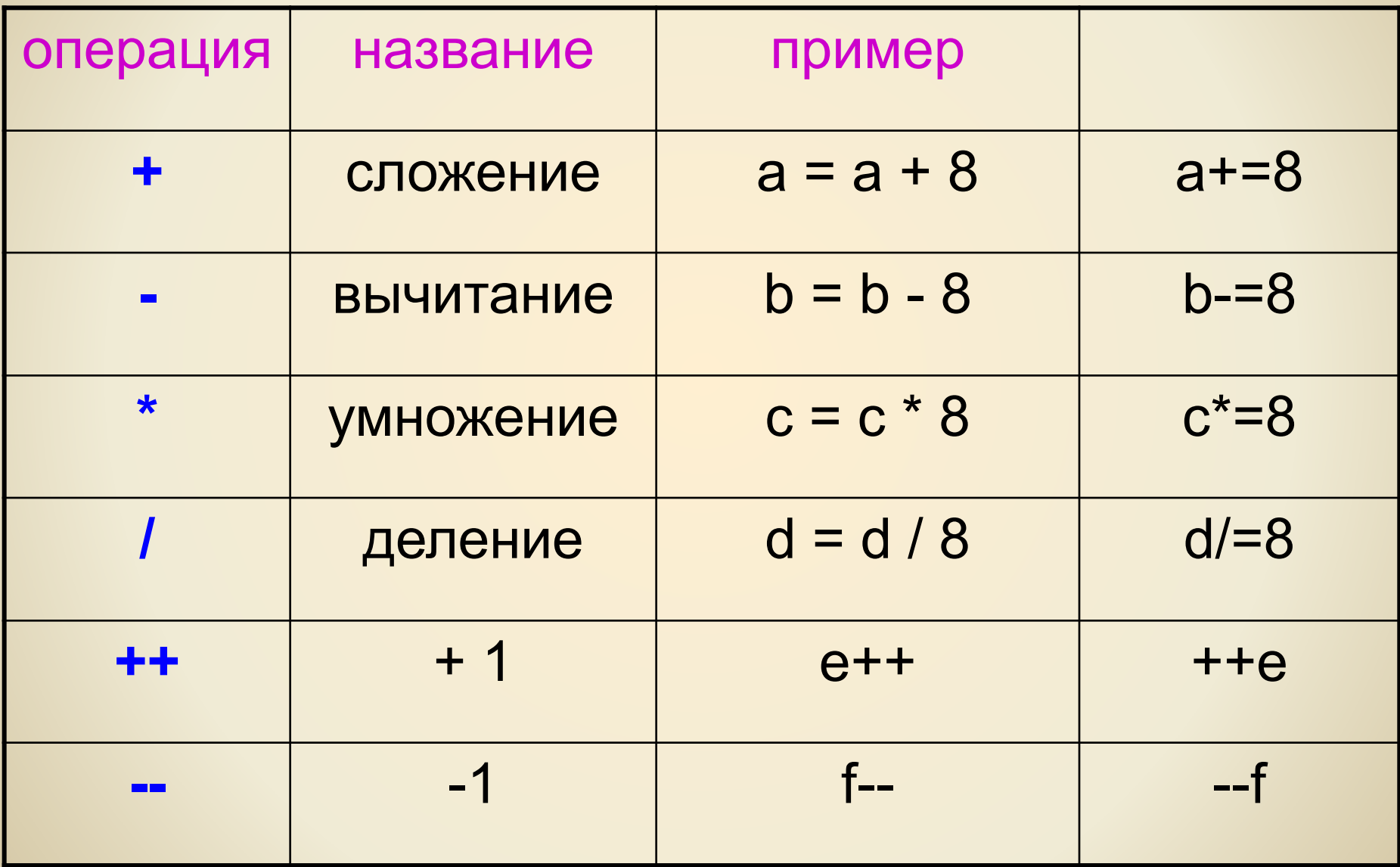

## ПОБИТОВЫЕ ОПЕРАЦИИ

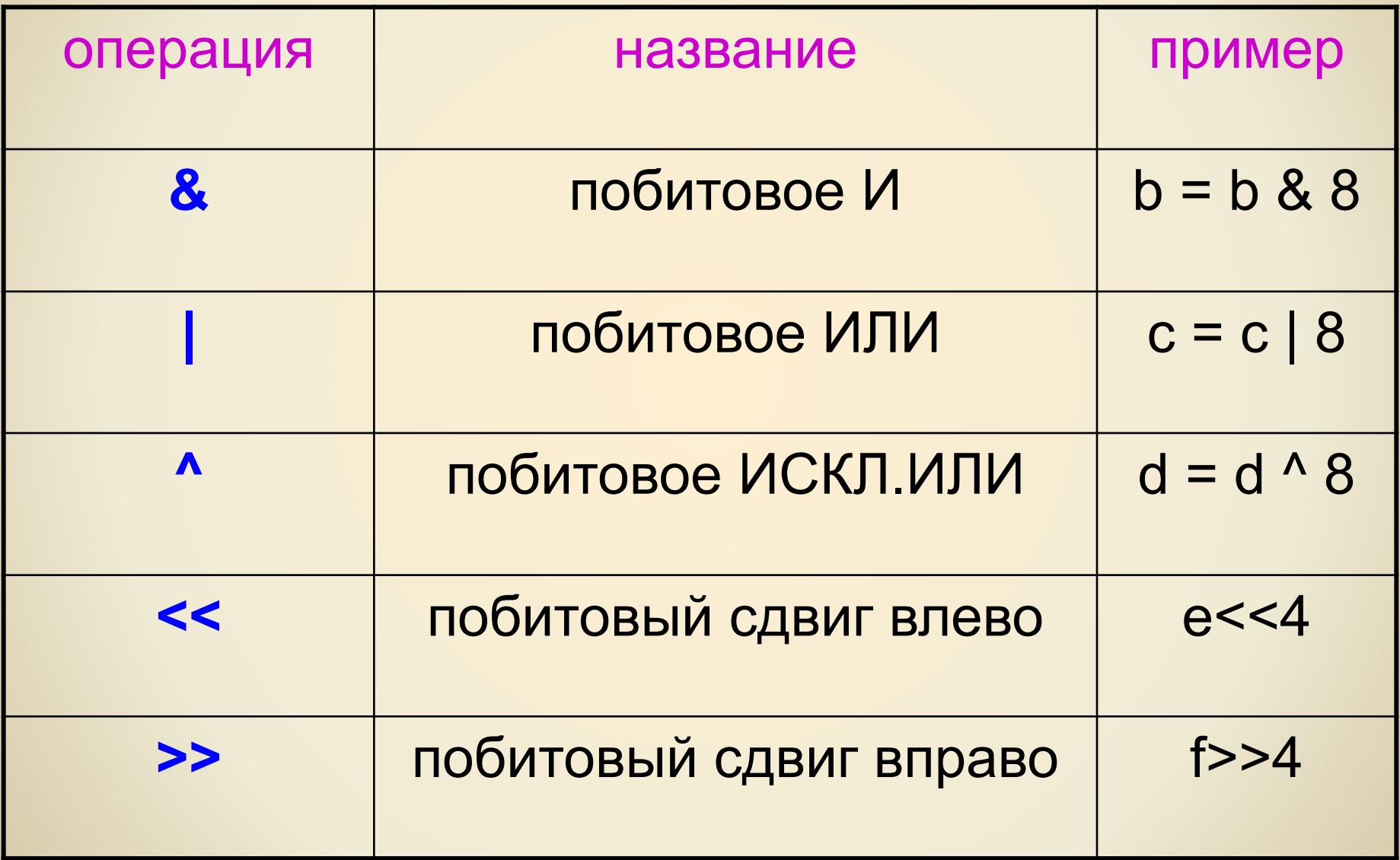

```
ПРИМЕР
#include <iostream.h>
void main (void)
  int a,b,c,d,e,f;cin \geq a; cin \geq b; cin \geq c;
  d= a+b+c;
  e = a \& b \& c;
  f=(a<<2)|(b>>4)^{(d|e)};cout<<"d="<<d<<endl;
  cout<<"e="<<e<<endl:
  cout<<"f="<<f<<endl:
```
## ОПЕРАЦИИ СРАВНЕНИЯ

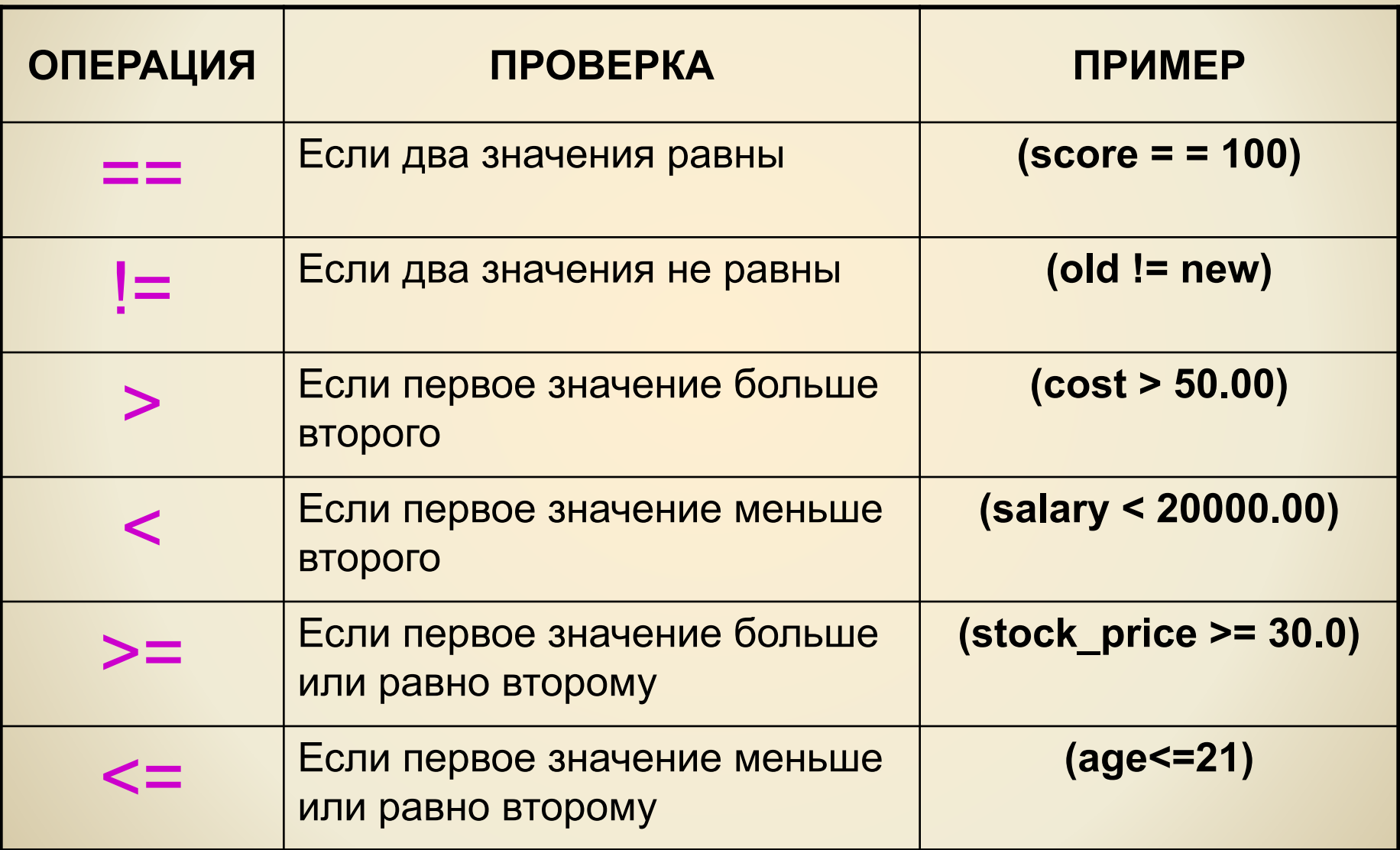

**В C++ истина представляется как ненулевое значение, а ложь как 0 Если переменная содержит ненулевое значение, условие оценивается как истина; в противном случае, если переменная содержит 0, условие ложно.**

ОПЕРАЦИИ СРАВНЕНИЯ

#### **if ((a>20) || (a<10))**

*логическая операция* **ИЛИ (||)** полное условие будет истинным, если хотя бы одно условие является истинным.

### **if ((a>10) && (a<20))**

ОПЕРАЦИИ СРАВНЕНИЯ

*логическая операция* **И (&&)** полное условие будет истинным, только если все проверяемые условия истинны.

## **ПРОВЕРКА ДВУХ ИЛИ БОЛЕЕ УСЛОВИЙ**

ОПЕРАТОРЫ ВЕТВЛЕНИЯ if  $(a>0)$ cout<<a; if (условие\_истинно) if  $(0)$ cout<<"0"; оператор; if  $(5)$ cout<<"5"; if (условие истинно) if  $(a>b)$  { операторы; cout<<a; операторы; cout<<a; }

#### ОПЕРАТОРЫ ВЕТВЛЕНИЯ <u>if (условие истинно)</u> if  $(a>0)$ оператор; cout << a; else else cout << a; оператор;

if (условие истинно)  ${oneparoph;}$ if  $(a>b)$ else else  ${oneparoph;}$ 

{cout<<a;cout<<br/>b;} {cout<<br />b;cout<<a;}

## ОПЕРАТОРЫ ВЕТВЛЕНИЯ

**if (условие\_истинно) {операторы;} else if (условие\_истинно) {операторы;} else if (условие\_истинно) {операторы;} else if (условие\_истинно) {операторы;} else {операторы;}**

**if (a>0) {cout<<"0";} else if (a>10) {cout<<"10";} else if (a>20) {cout<<"20";} else if (a>30) {cout<<"30";} else {cout<<"40";}**

## ЦИКЛ FOR

for (инициализация; проверка; коррекция)  ${oneparoph;}$ 

for (count = 1; count  $\leq$  10; count++) cout << count;

for 
$$
(a = 0, b=8, c=3;
$$
  
\n $a \le 10;$   
\n $a++, b--, c+=2$ )  
\n $20ut < a;$   $20ut < b;$   $20ut < c$ 

## ЦИКЛ WHILE

```
while (условие истинно)
    {операторы;}
while (count = 1)cout << count;
     a = 0, b=8, c=3;
while (a \le 10)\{a++, b--, c+=2
```
cout<<a; cout<<br />b; cout<<c;}

### ЦИКЛ DO WHILE

### $\mathbf{d}\mathbf{o}$  ${oneparoph;}$ while (условие\_истинно)

do cout << count; while  $(count = 1);$ 

$$
a = 0, b=8, c=3;
$$
 do  
{a++, b-, c+=2  
countswhile (a <= 10);

```
NPMMEP
#include <iostream.h>
void main (void)
  int a,b,c,d,e,f;cin \geq a \geq b \geq cif a cout << a;
 for(d=0; d<10; d++);cout<<d;
        while (c>0)&&(d>0) cout<<f;
                 do cout<<e; while (e==0);
```